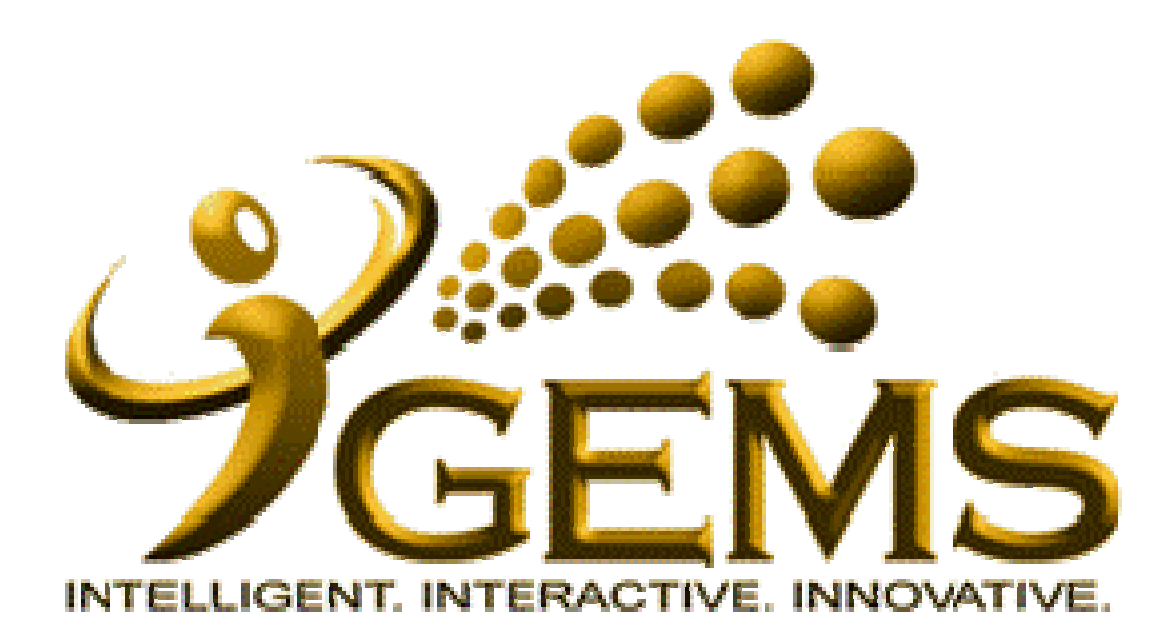

## **MANUAL BAGI MENGEMASKINI***"MEMANGKU"*

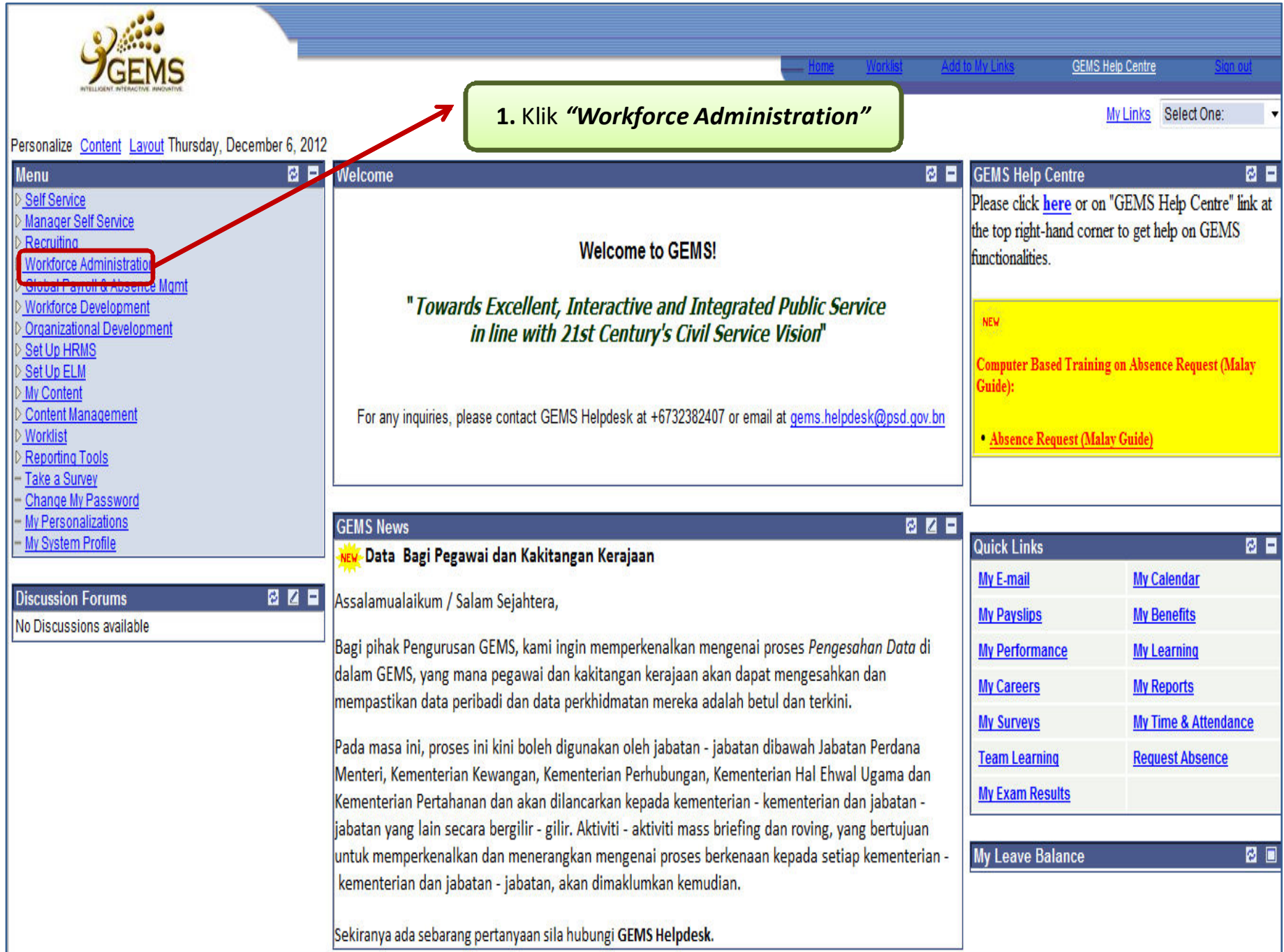

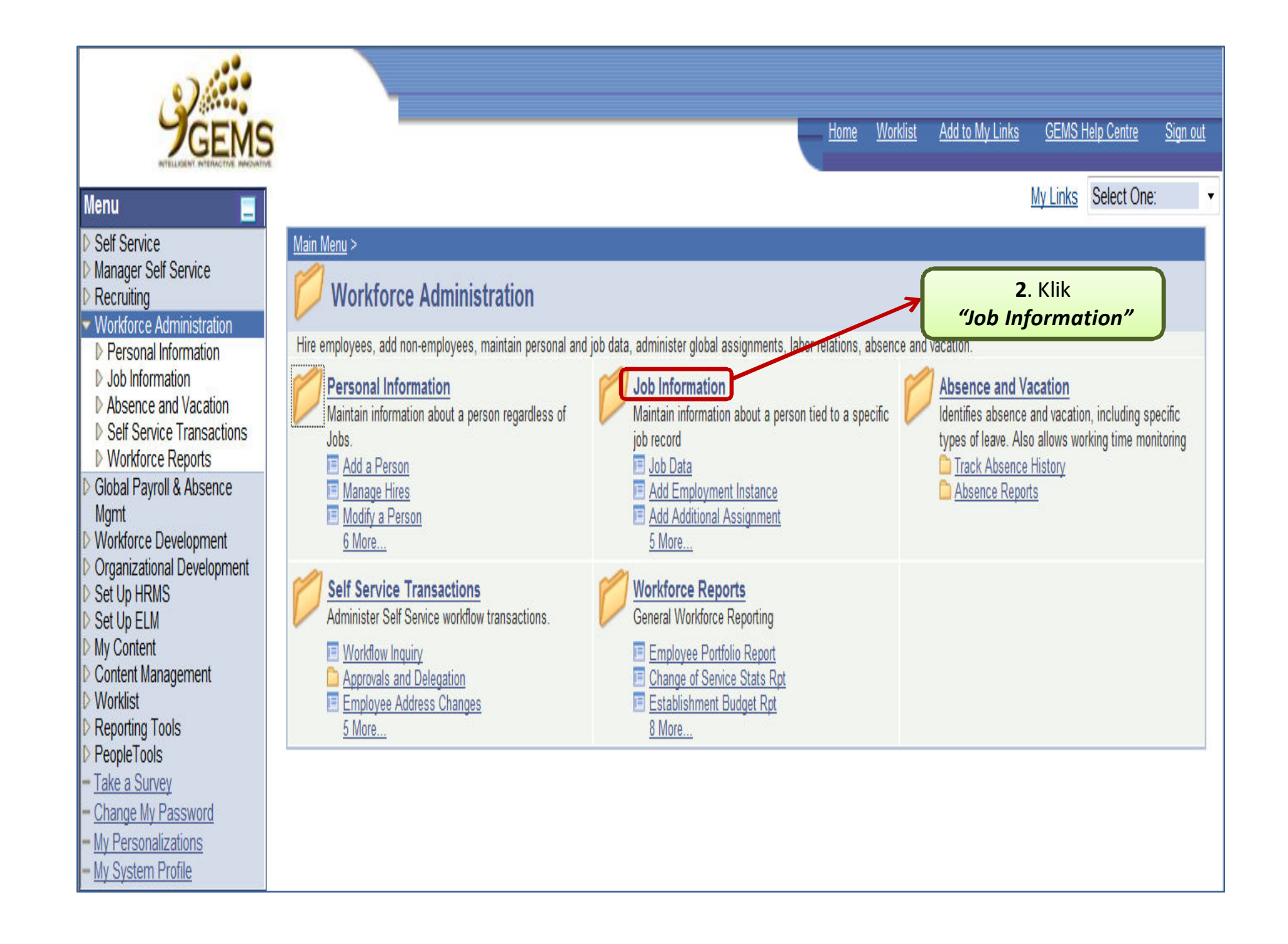

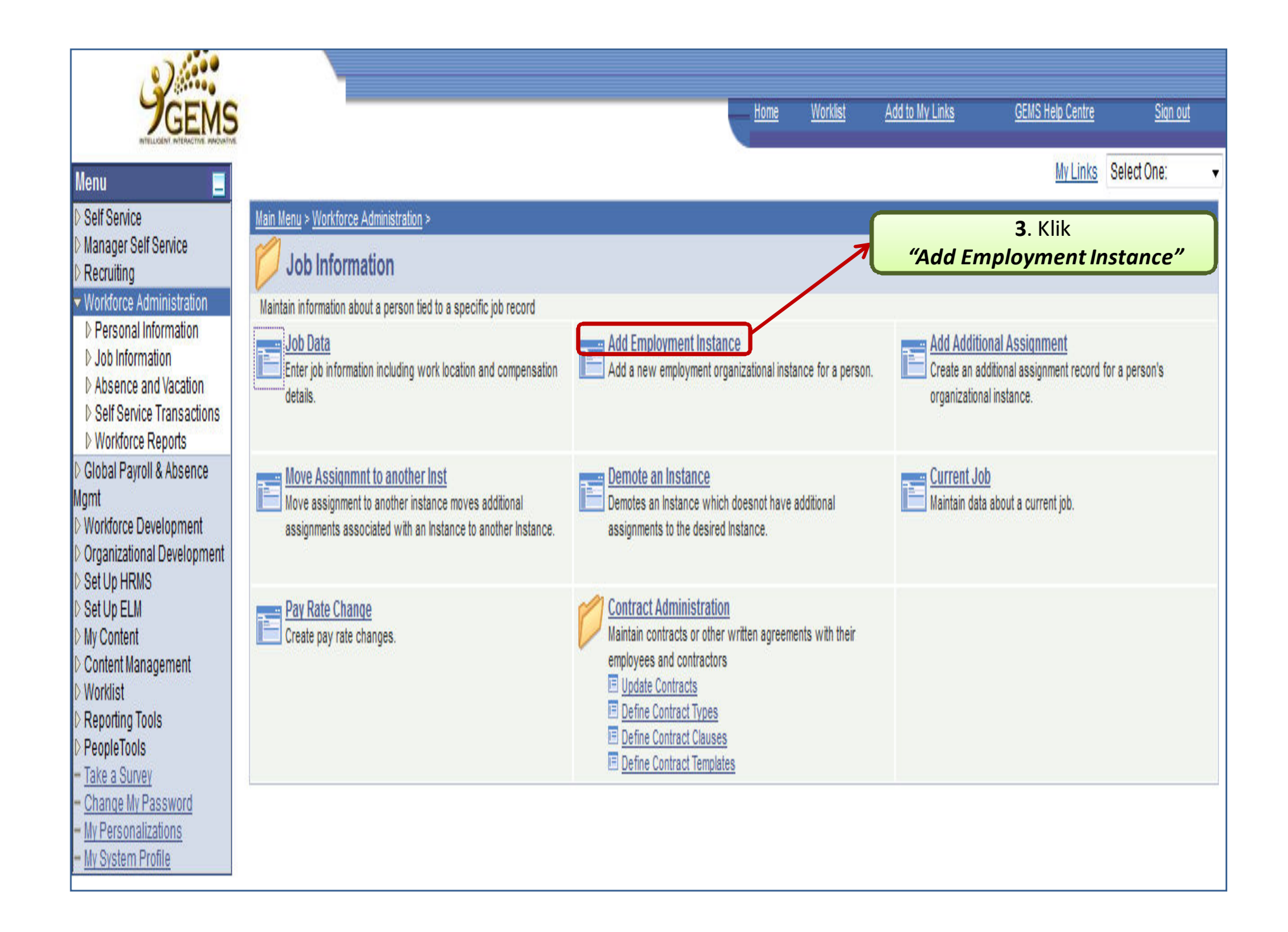

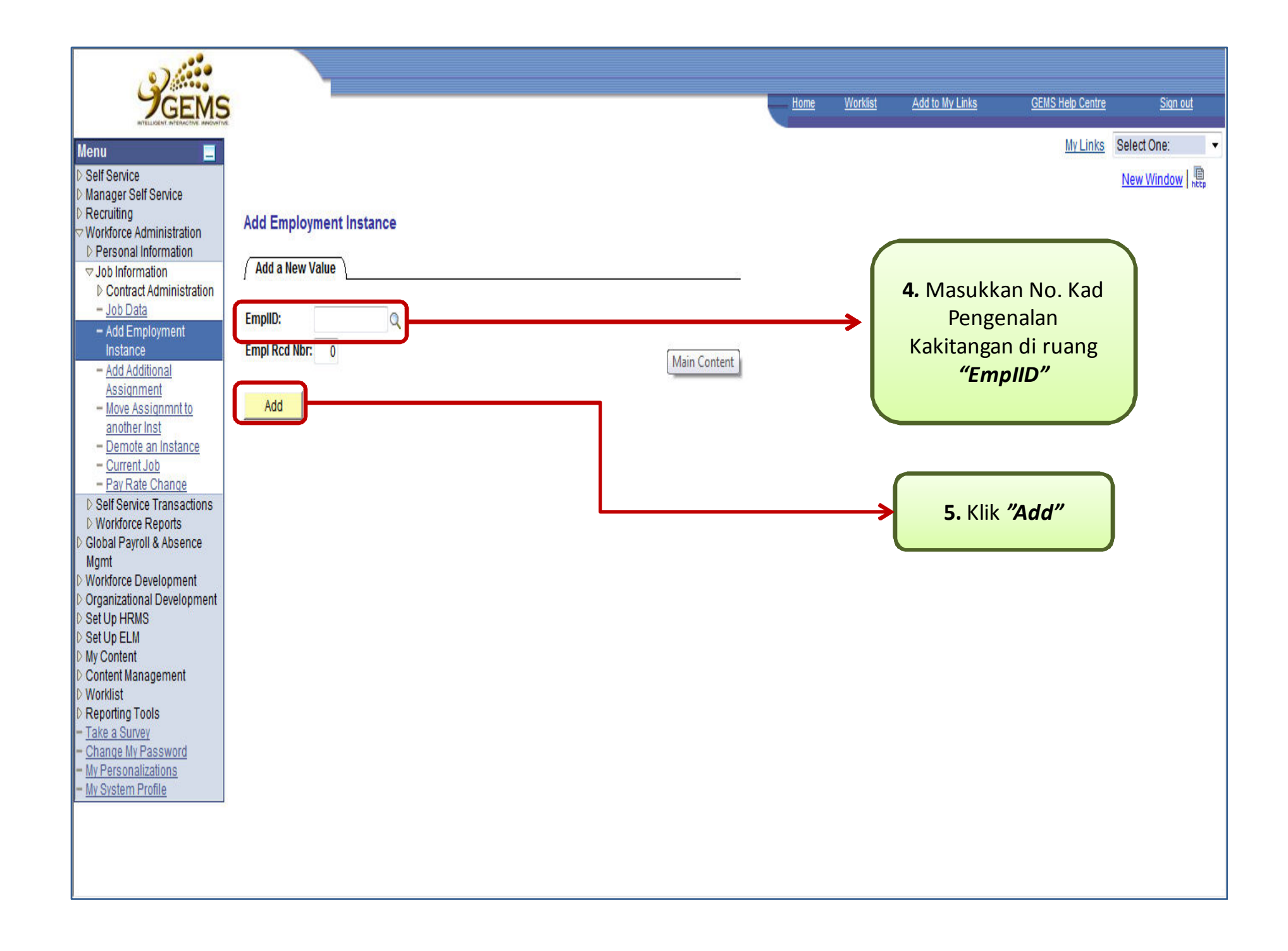

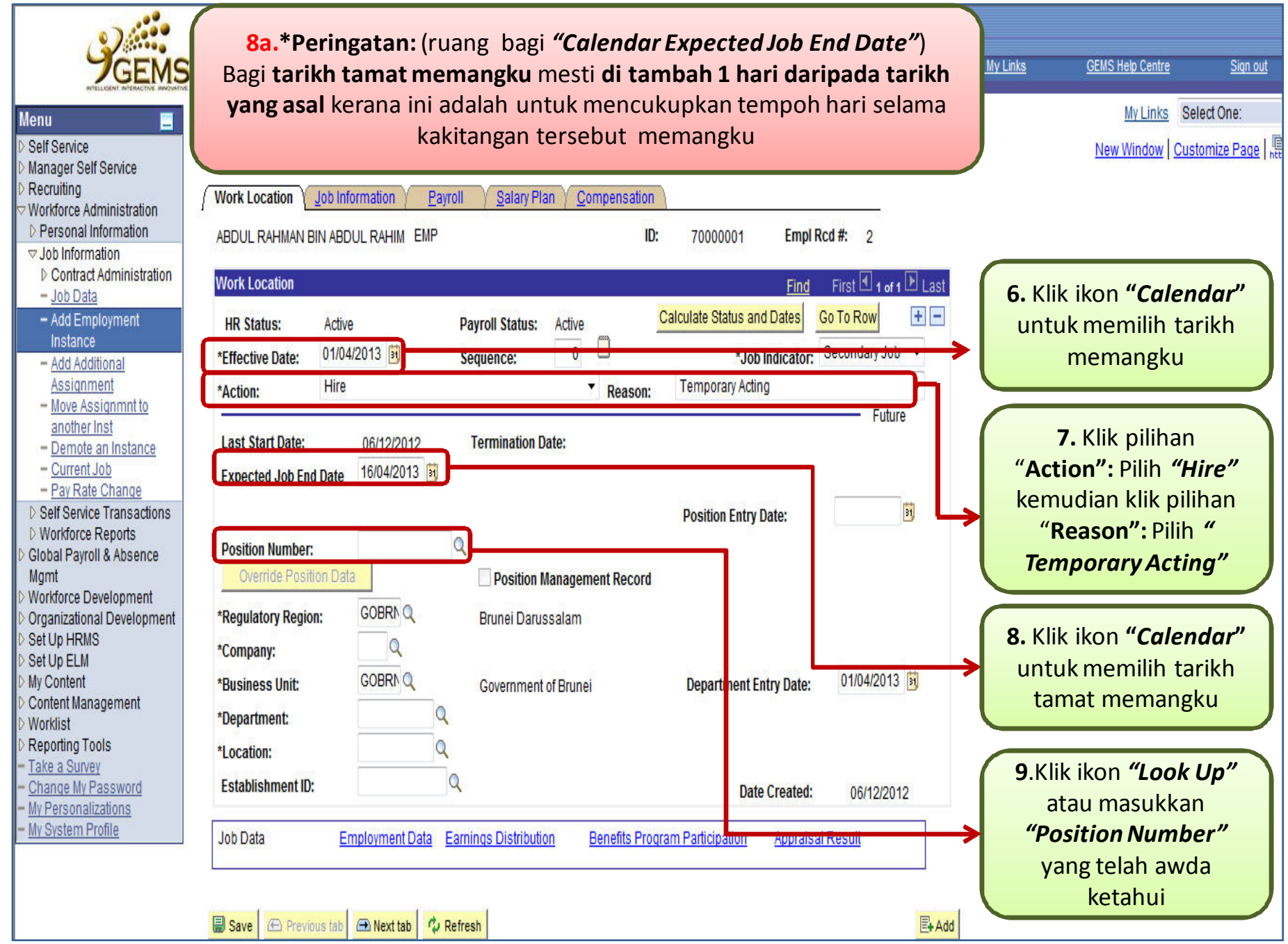

![](_page_6_Picture_13.jpeg)

![](_page_7_Picture_34.jpeg)

![](_page_8_Picture_0.jpeg)

![](_page_9_Figure_0.jpeg)

![](_page_10_Figure_0.jpeg)

![](_page_11_Figure_0.jpeg)

![](_page_12_Figure_0.jpeg)

![](_page_13_Picture_9.jpeg)

![](_page_14_Figure_0.jpeg)

![](_page_15_Picture_9.jpeg)

![](_page_16_Figure_0.jpeg)

![](_page_17_Picture_20.jpeg)

![](_page_18_Picture_0.jpeg)

**MANUAL BAGI MENGEMASKINI"***TAMAT TEMPOH MEMANGKU"*

![](_page_19_Picture_7.jpeg)

![](_page_20_Figure_0.jpeg)

![](_page_21_Picture_24.jpeg)

![](_page_22_Figure_0.jpeg)

![](_page_23_Figure_0.jpeg)

![](_page_24_Figure_0.jpeg)